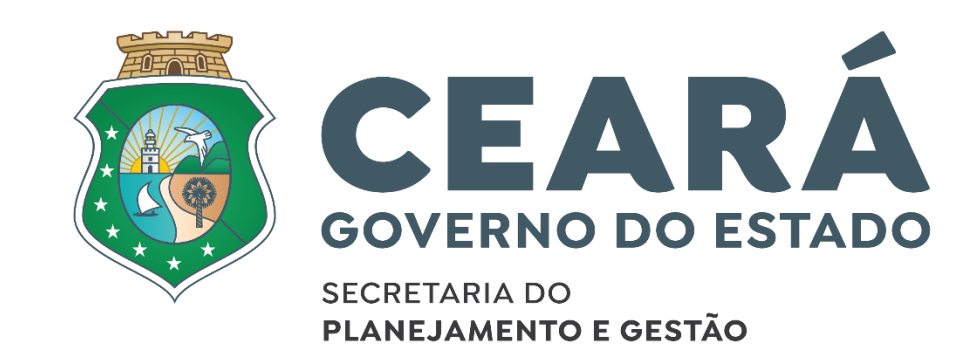

# PUBLICAÇÃO DE DOCUMENTOS NO DOE**SISTEMA** ÚNICO INTEGRADO

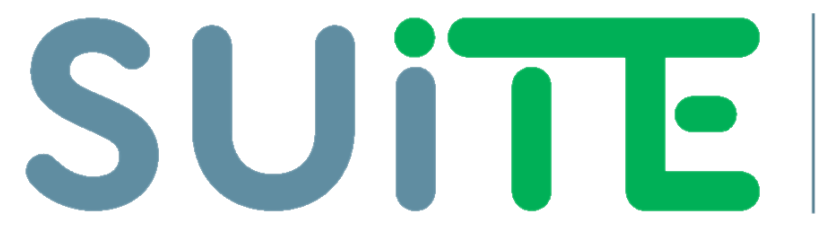

**DE TRAMITAÇÃO** ELETRÔNICA

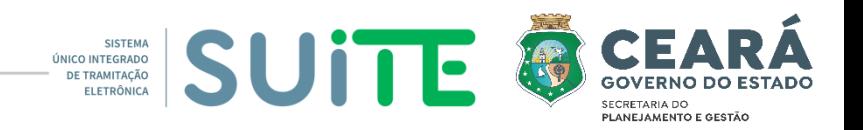

# **Perfis para Publicação no DOE**

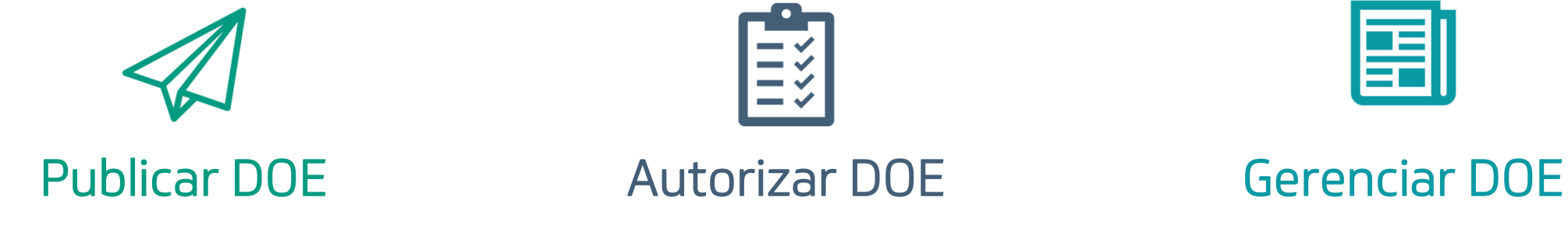

Permissão para marcar documento editável para publicação no DOE - Setorial -

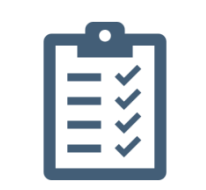

Permissão para autorizar/recusar a publicação do documento no DOE - CC/Asjur -

圉

Permissão para programar, recusar e registrar publicação do documento no DOE

- CC/Coapo -

#### **Situação dos processos para publicação**

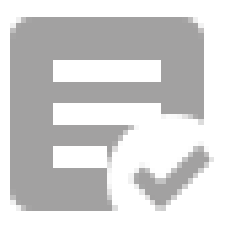

Marcado para Publicar DOE

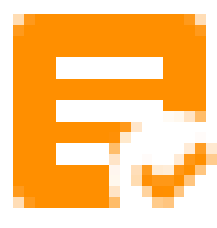

#### DOE Programado

SISTEMA SUITE

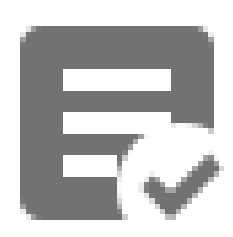

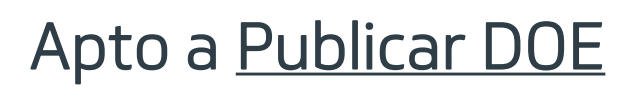

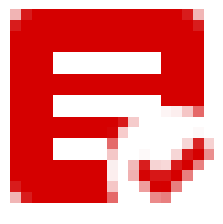

#### DOE Recusado

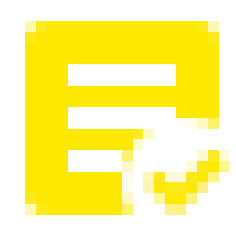

DOE Autorizado

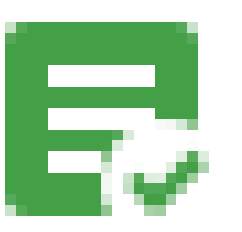

DOE Publicado

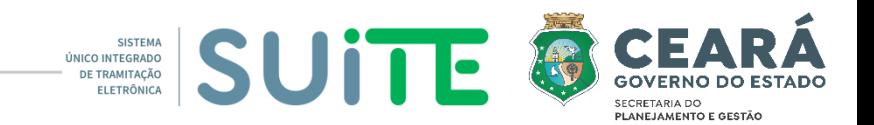

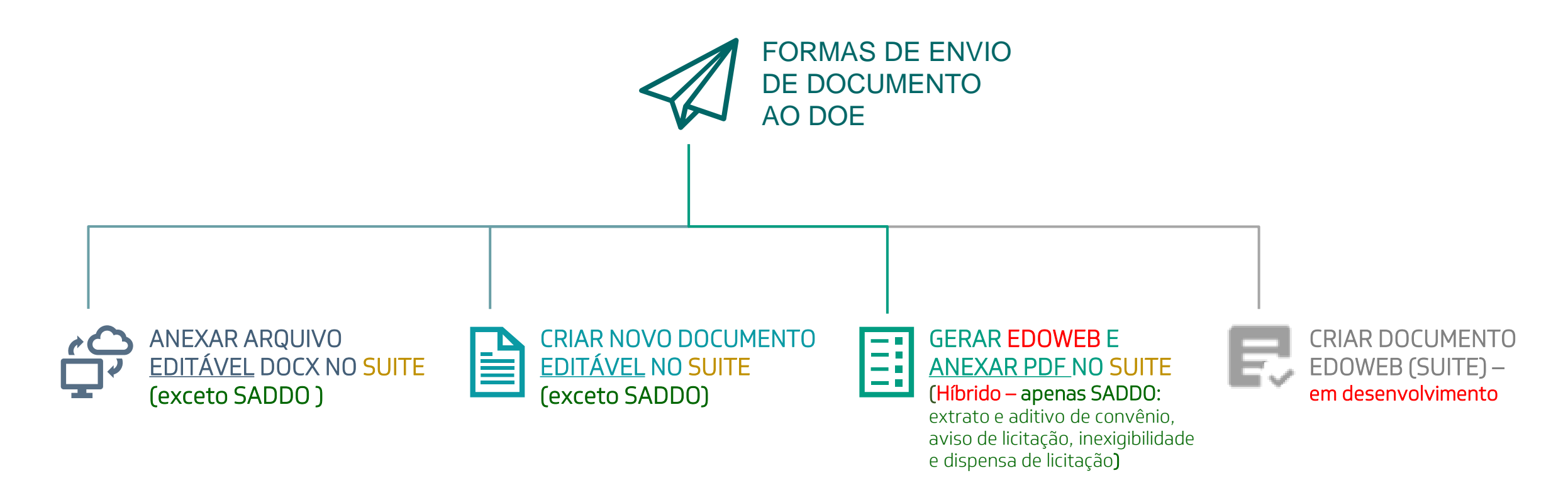

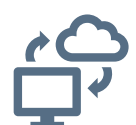

ANEXAR ARQUIVO EDITÁVEL DOCX NO SUITE (exceto SADDO )

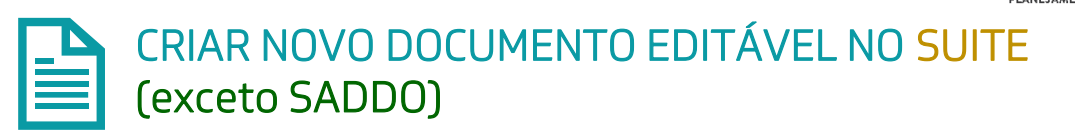

**UNITED SISTEMS** 

#### **Anexar arquivo DOCX ou criar no Suite**

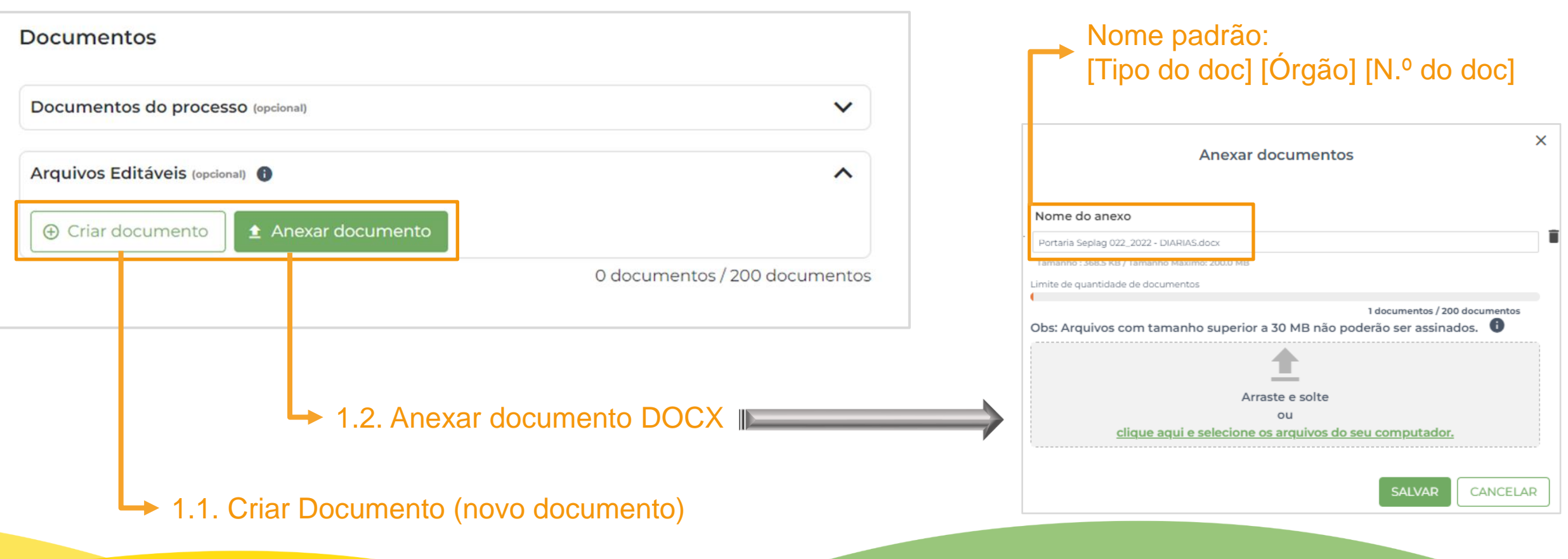

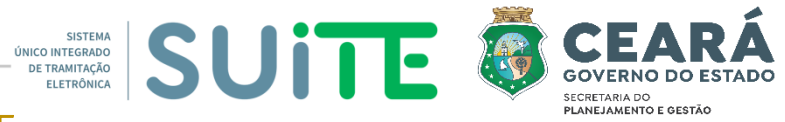

ANEXAR ARQUIVO EDITÁVEL DOCX NO SUITE (exceto SADDO )

CRIAR NOVO DOCUMENTO EDITÁVEL NO SUITE Ë (exceto SADDO)

#### **Informar Tipo e Marcar "Publicar DOE"**

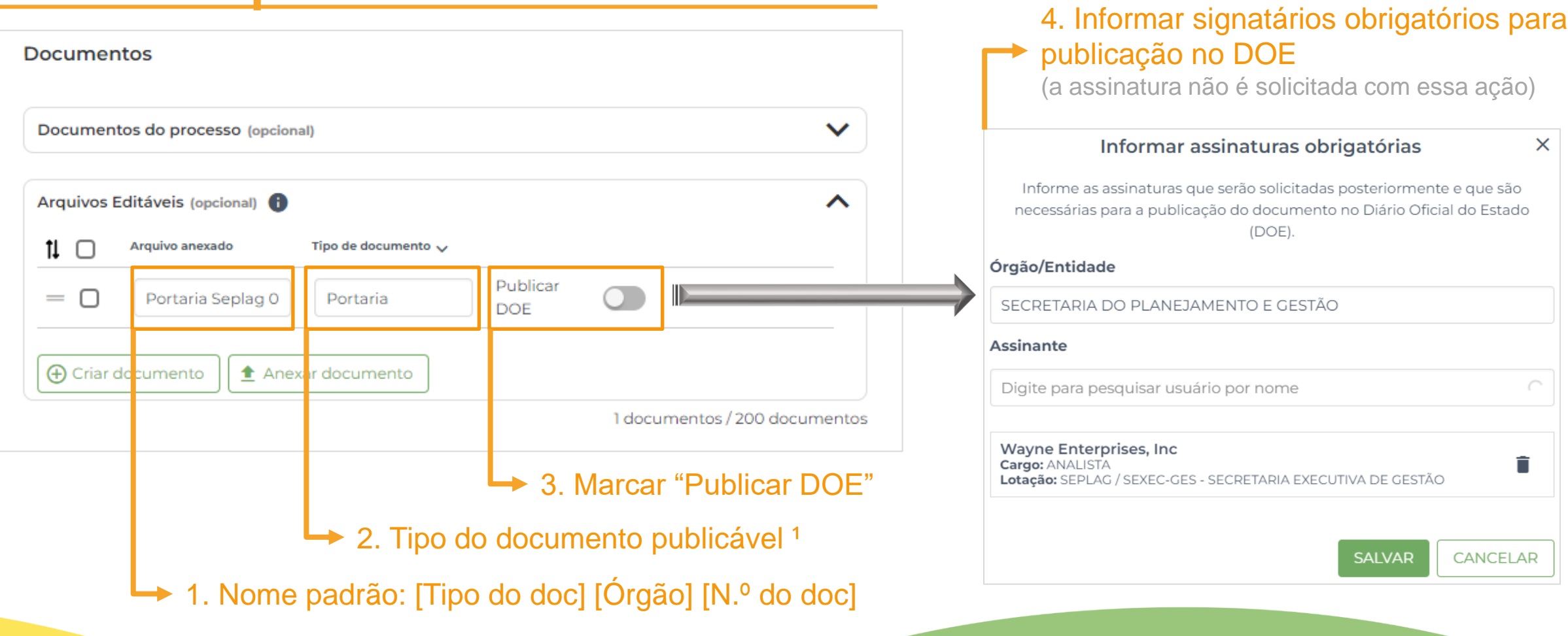

<sup>1</sup> Documentos publicáveis: Ata, Ato, Corrigenda, Decreto, Edital, Extrato (exceto convênio), Lei, Norma/instrução, Portaria, Resolução, Termo

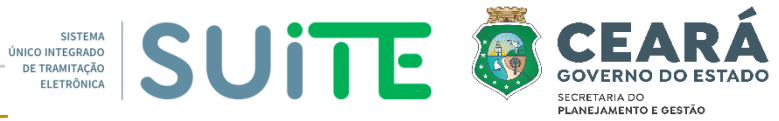

ANEXAR ARQUIVO EDITÁVEL DOCX NO SUITE (exceto SADDO )

CRIAR NOVO DOCUMENTO EDITÁVEL NO SUITE Ë (exceto SADDO)

#### **Verificar se há outras versões marcadas com "Publicar DOE"**

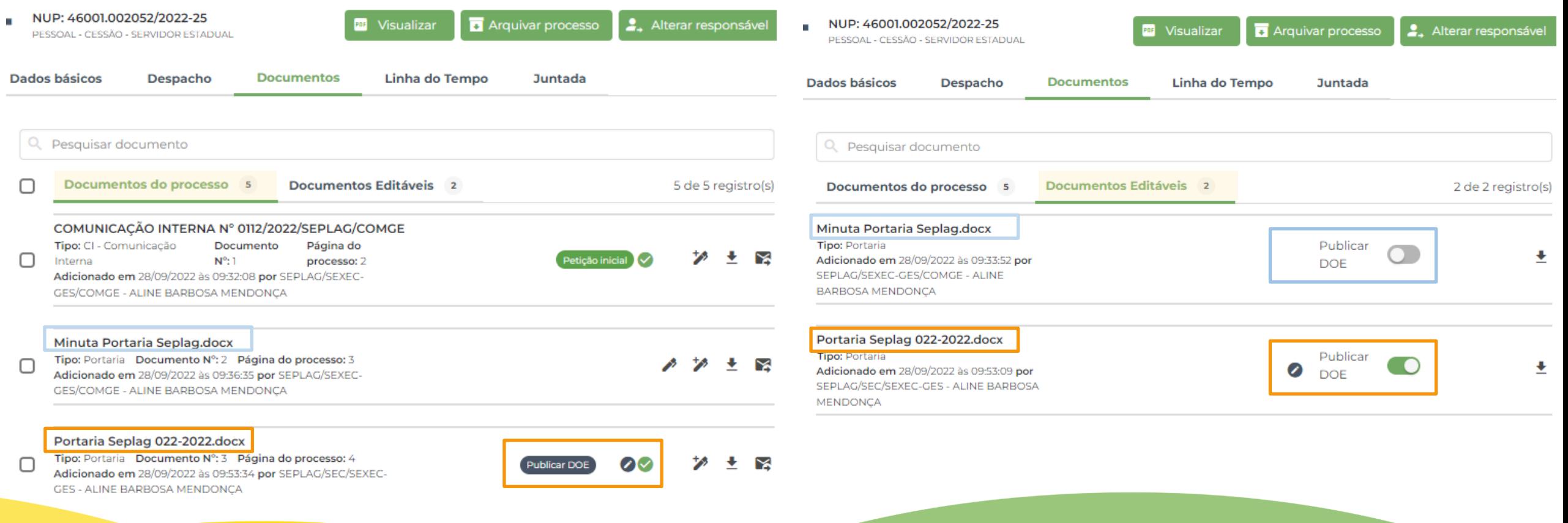

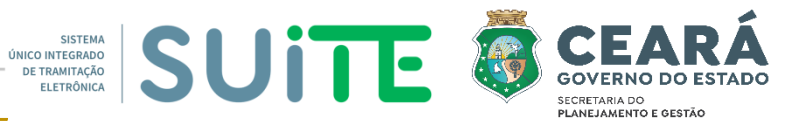

ANEXAR ARQUIVO EDITÁVEL DOCX NO SUITE (exceto SADDO )

CRIAR NOVO DOCUMENTO EDITÁVEL NO SUITE Ë (exceto SADDO)

#### **Itens obrigatórios no documento** (antes de assinar e enviar à Casa Civil)

PORTARIA Nº 022/2022

O SECRETÁRIO EXECUTIVO DE POLÍTICAS ESTRATÉGICAS PARA LIDERANÇAS DA SECRETARIA DO PLANEJAMENTO E GESTÃO DO ESTADO DO CEARÁ, no uso de suas atribuições legais, RESOLVE AUTORIZAR a servidora FULANA DE TAL, ocupante do cargo de COORDENADOR, matrícula nº 000000-X, desta Secretaria do Planejamento e Gestão, a viajar à cidade de Brasília - DF, no período de 22 a 24 de novembro de 2022, a fim de participar do curso "XXXXX, concedendo-lhe 02 e 1/2 (duas e meia) diárias, no valor unitário de R\$ 189,25 (cento e oitenta e nove reais e vinte e cinco centavos), acrescidos de 60% (sessenta por cento), no valor total de R\$ 757,00 (setecentos e cinquenta e sete reais), mais 01 (uma) ajuda de custo no valor total de R\$ 189,25 (cento e oitenta e nove reais e vinte e cinco centavos) e passagem aérea para o trecho FORTALEZA-CE/BRASÍLIA-DF/FORTALEZA-CE, no valor de R\$ 3.243,84 (três mil, duzentos e quarenta e três reais e oitenta e quatro centavos), perfazendo um total de R\$ 4.190,09 (quatro mil, cento e noventa reais e nove centavos), de acordo com o artigo 3°; alínea "b", § 1º e 3° do artigo 4°; art. 5° e seu § 1°; arts. 6°, 8° e 10, classe III do anexo I do Decreto nº 30.719, de 25 de outubro de 2011, devendo a despesa correr à conta da dotação orçamentária desta Secretaria do Planejamento e Gestão.

SECRETARIA DO PLANEJAMENTO E GESTÃO DO ESTADO DO CERÁ, em Fortaleza, 04 de novembro de 2022

> **Wayne Enterprises** SECRETÁRIO EXECUTIVO DE POLÍTICAS ESTRATÉGICAS PARA LIDERANÇAS DA SECRETARIA DO PLANEJAMENTO E GESTÃO

Numeração do documento, se aplicável

(exceto Projetos de Leis e Decretos)

Data do documento

Dados do assinante obrigatório

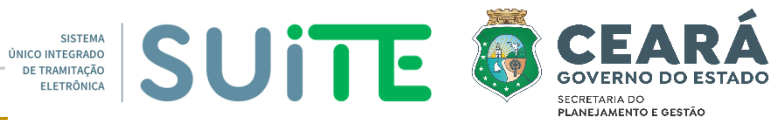

ANEXAR ARQUIVO EDITÁVEL DOCX NO SUITE (exceto SADDO )

CRIAR NOVO DOCUMENTO EDITÁVEL NO SUITE Ë (exceto SADDO)

#### **Itens obrigatórios para tramitar processos à Casa Civil/Asjur**

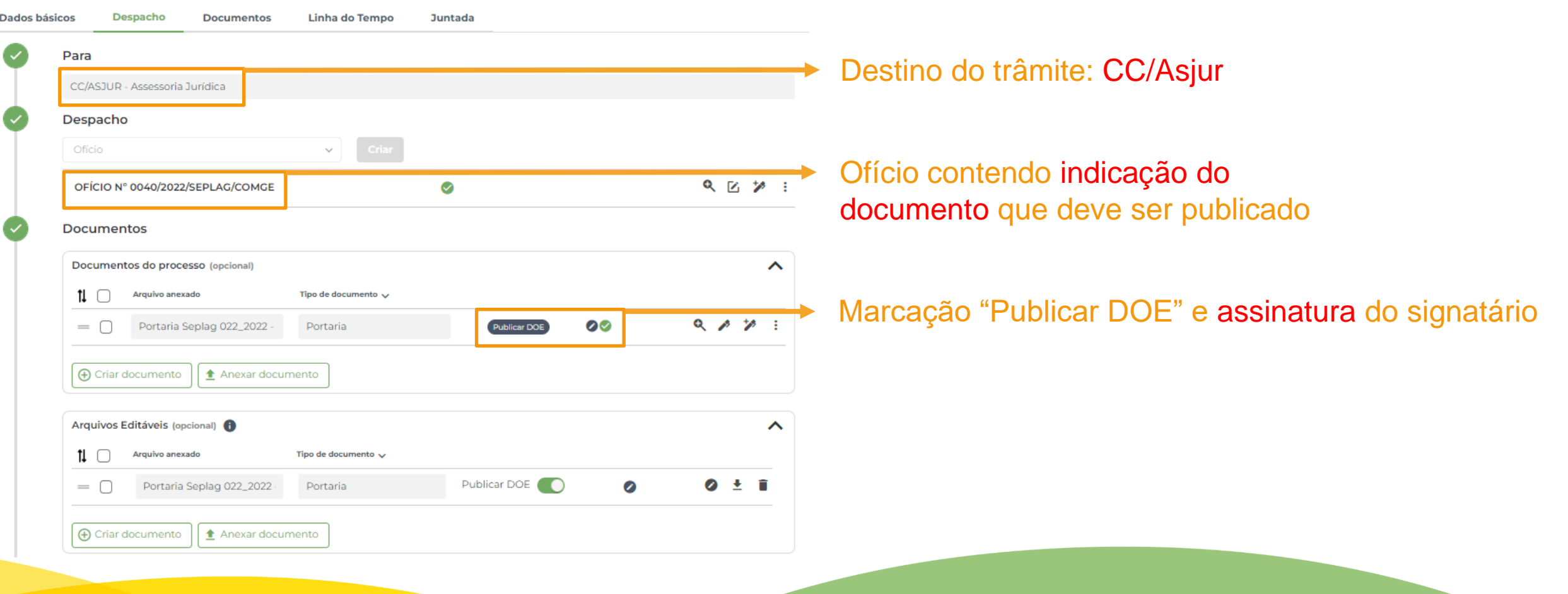

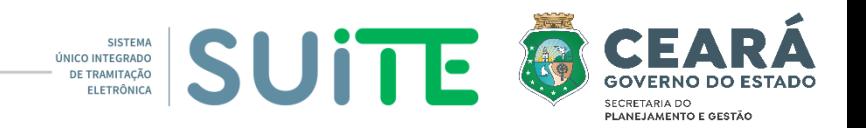

# **Regras para publicação no DOE**

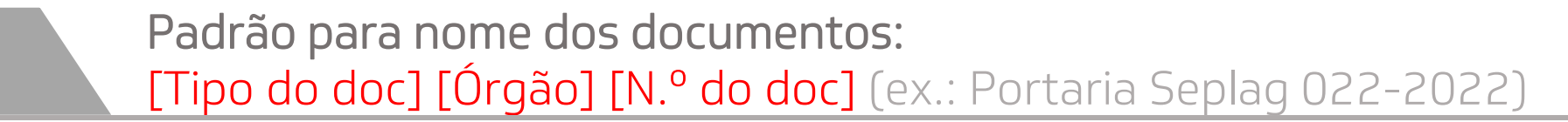

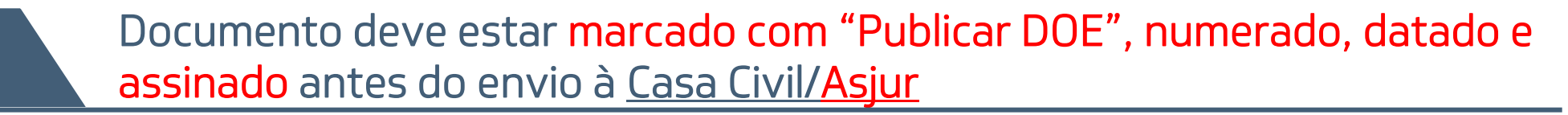

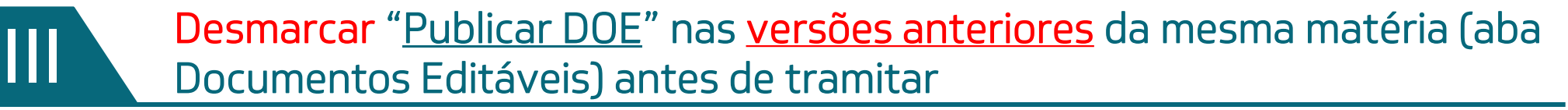

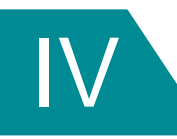

Gerar no EDOWeb: aviso de licitação, extrato de inexigibilidade, dispensa de licitação, extrato e aditivo de convênio (aprovação no SADDO)

Apenas usuários com perfil podem marcar opção "Publicar DOE" no Suite

#### **Publicação no DOE pelo Suite**

**CEARÁ** UNITED SISTEMS SUITE 5 PLANEJAMENTO E GESTÃO

#### Suite: Portaria e demais atos marcados com Publicar DOE

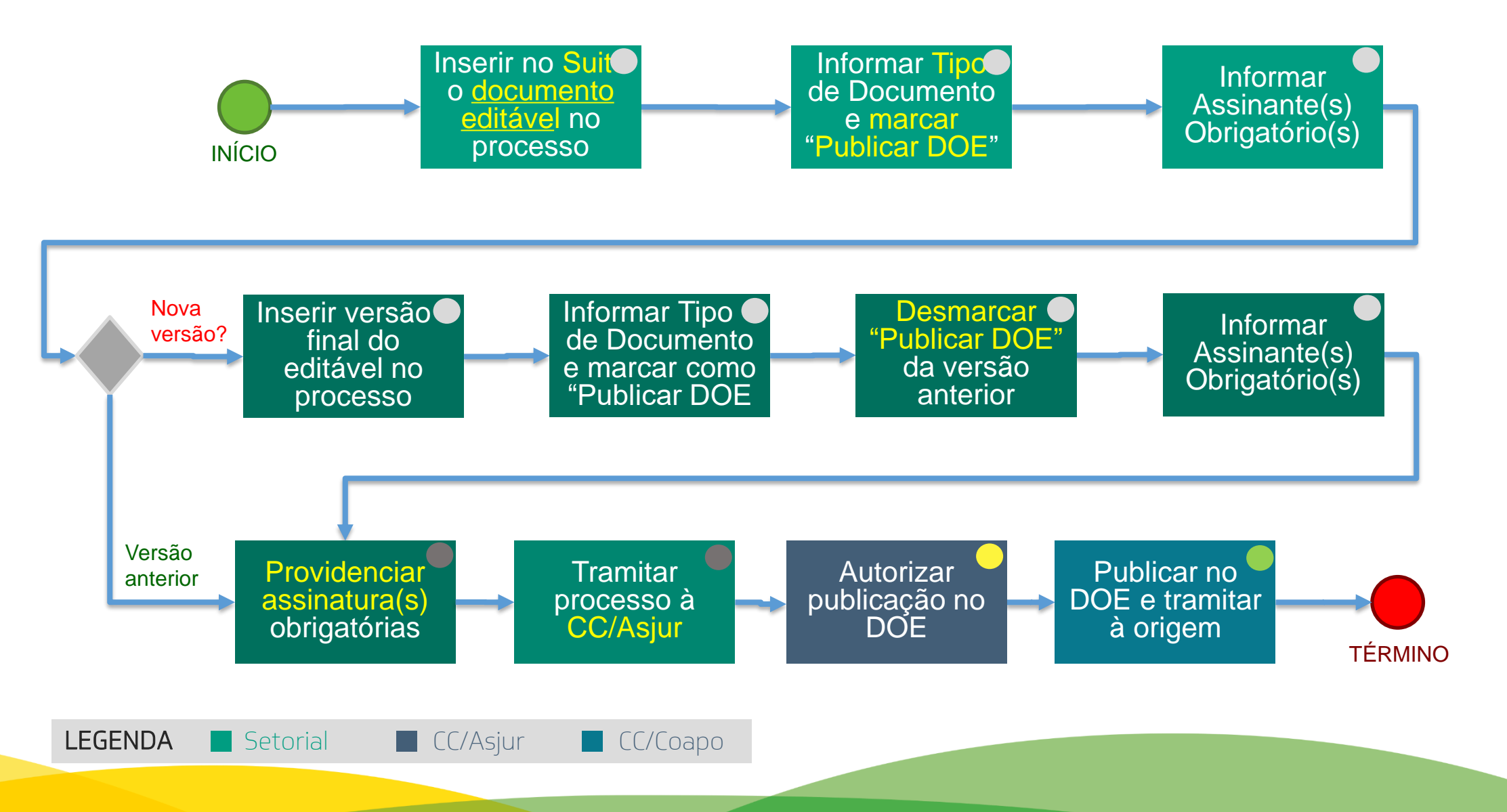

#### **Publicação no DOE pelo Suite**

**SISTEM**<br>DE TRANITAÇÃO SUITE ® **CEARA ECRETARIA DO** .<br>PLANEJAMENTO E GESTÃO

EDOWeb: aviso de licitação, inexigibilidade, dispensa, extrato e aditivo de convênio

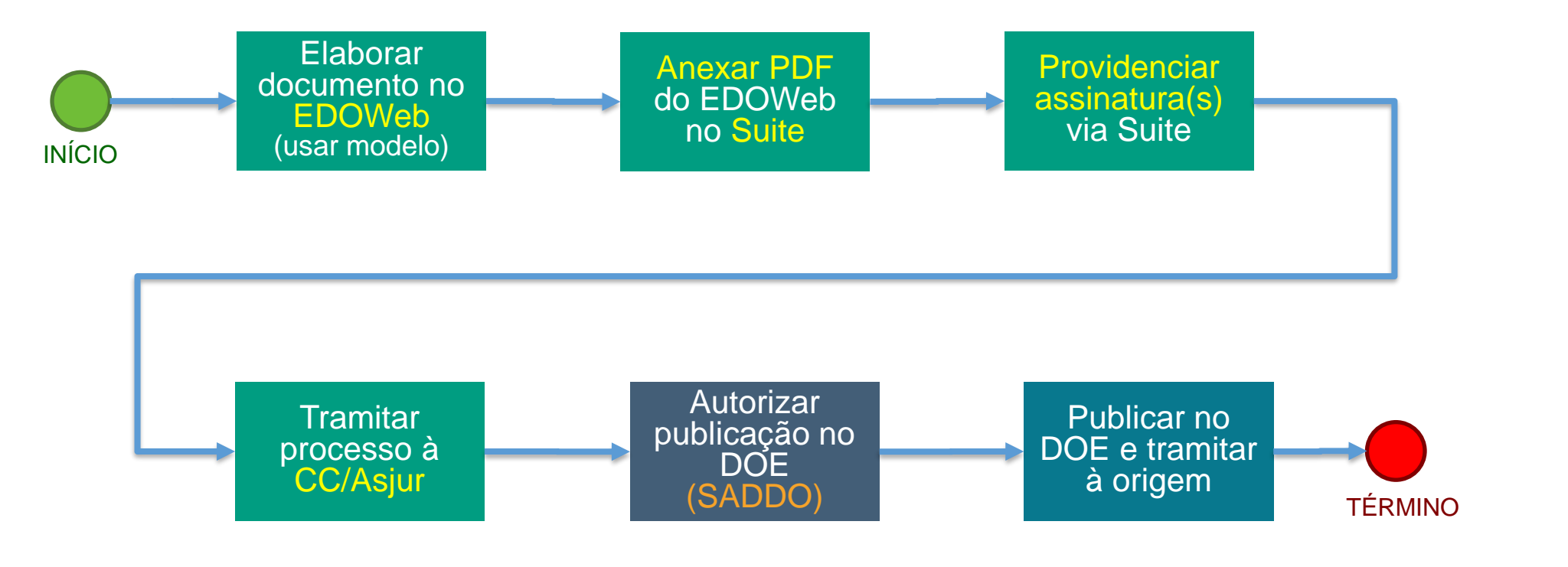

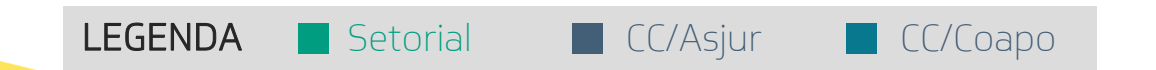

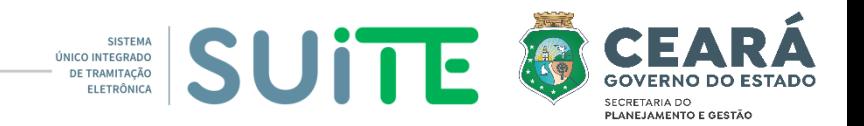

#### **Atendimento Corporativo do Suite**

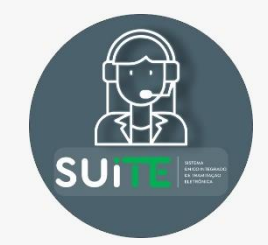

WhatsApp (85) 3108.0123

#### Telefone

(85) 3108.0123 (85) 3108.0124

# E-mail

[suite.atendimento@seplag.ce.gov.br](mailto:suite.atendimento@seplag.ce.gov.br)

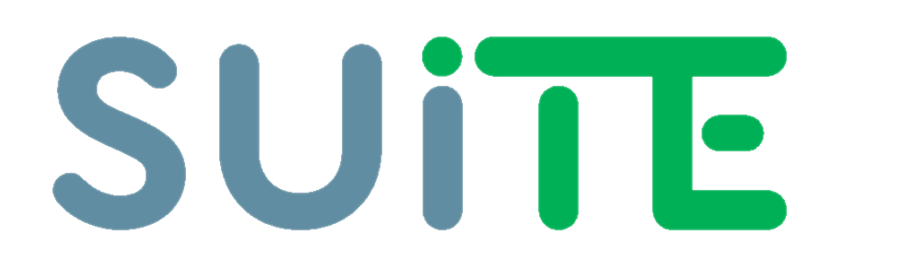

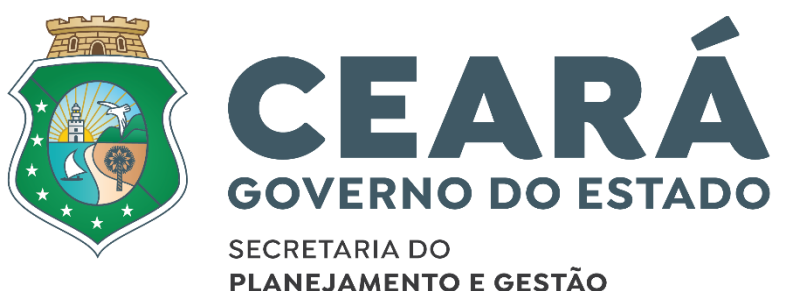